# **Trafaret Documentation**

*Release 0.5.4*

**Mikhail Krivushin**

November 13, 2015

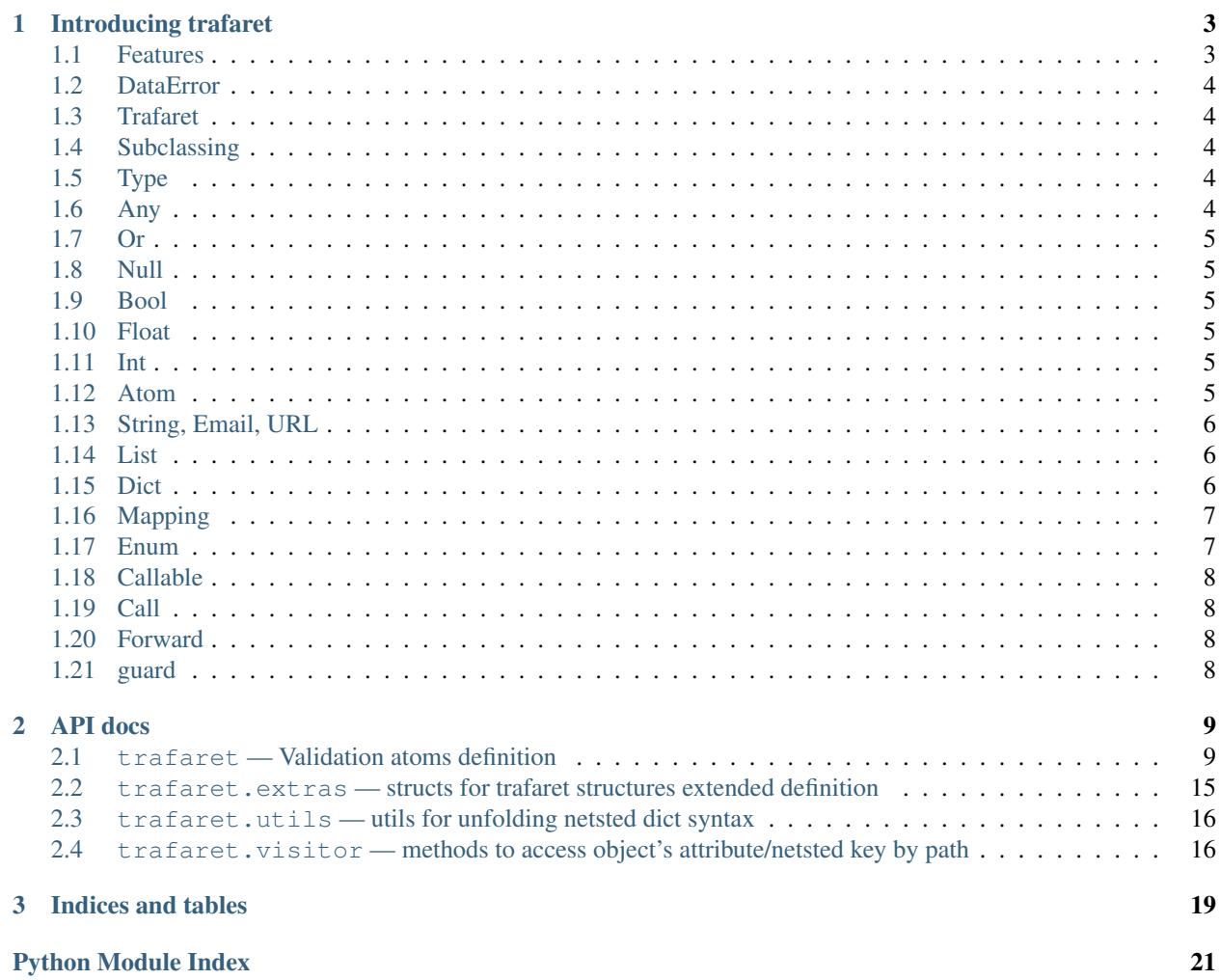

Contents:

### **Introducing trafaret**

<span id="page-6-0"></span>Trafaret is validation library with support to convert data structures. Sample usage:

```
import datetime
import trafaret as t
date = t.Dict(year=t.Int, month=t.Int, day=t.Int) >> (lambda d: datetime.datetime(**d))
assert date.check({'year': 2012, 'month': 1, 'day': 12}) == datetime.datetime(2012, 1, 12)
```
t.Dict creates new dict structure validator with three t.Int elements. >> operation adds lambda function to the converters of given checker. Some checkers have default converter, but when you use >> or .append, you disable default converter with your own.

This does not mean that Int will not convert numbers to int, this mean that some checkers, like String with regular expression, have special converters applied to that can be overriden by your own.

Converters can be chained. You can raise DataError in converters.

### <span id="page-6-1"></span>**1.1 Features**

Trafaret has very handy features, read below some samples.

### **1.1.1 Regex String**

String can work with regular expressions, and this givs you real power:

```
>>> c = t.String(reqex=r'^name=(\forall w+)$') >> (lambda m: m.groups()[0])
>>> c.check('name=Jeff')
'Jeff'
```
Some way you can use all re.Match power to extract from strings dicts and so on.

### **1.1.2 Dict and Key**

Dict get dict with keys and checkers, like {'a': t.Int}. But instead of string key you can use Key class. And Key instance can rename given key name to something else:

```
>>> c = t.Dict(t.Key('uNJ') >> 'user_name': t.String})
>>> c.check({'uNJ': 'Adam'})
{'user_name': 'Adam'}
```
And we can do more with right converter:

```
>>> from trafaret.utils import fold
>>> c = t.Dict({t.Key('uNJ') >> 'user__name': t.String}) >> fold
>>> c.check({'uNJ': 'Adam'})
{'user': {'name': 'Adam'}}
```
We have some example of enhanced Key in extras:

```
>>> from trafaret.extras import KeysSubset
>>> cmp_pwds = lambda x: {'pwd': x['pwd'] if x.get('pwd') == x.get('pwd1') else DataError('Not equal')}
>>> d = Dict({KeysSubset('pwd', 'pwd1'): cmp_pwds, 'key1': String})
>>> d.check({'pwd': 'a', 'pwd1': 'a', 'key1': 'b'}).keys()
{'pwd': 'a', 'key1': 'b'}
```
### <span id="page-7-0"></span>**1.2 DataError**

Exception class that used in library. Exception hold errors in error attribute. For simple checkers it will be just a string. For nested structures it will be *dict* instance.

### <span id="page-7-1"></span>**1.3 Trafaret**

Base class for checkers. Use it to make new checkers. In derrived classes you need to implement *\_check* or *\_check\_val* methods. *\_check\_val* must return value, *\_check* must return *None* on success.

You can implement *converter* method if you want to convert value somehow, but want to make free for developer to apply his own converters to raw data. This used to return strings instead of *Match* object in *String* trafaret.

### <span id="page-7-2"></span>**1.4 Subclassing**

For your own trafaret creation you need to subclass Trafaret class and implement check\_value or check\_and\_return methods. check\_value can return nothing on success, check\_and\_return must return value. In case of failure you need to raise DataError. You can use self.\_failure shortcut function to do this. Check library code for samples.

### <span id="page-7-3"></span>**1.5 Type**

Checks that data is instance of given class. Just instantitate it with any class, like int, float, str. Sample:

```
>>> Type(int).check(4)
4
```
### <span id="page-7-4"></span>**1.6 Any**

Will match any element.

# <span id="page-8-0"></span>**1.7 Or**

Get other converters as args. This samples are equivalent:

```
>>> Or(t.Int, t.Null).check(None)
None
>>> (t.Int | t.Null).check(5)
5
```
# <span id="page-8-1"></span>**1.8 Null**

Value must be *None*.

# <span id="page-8-2"></span>**1.9 Bool**

Check if value is boolean:

```
>>> t.Bool.check(True)
True
```
# <span id="page-8-3"></span>**1.10 Float**

Check if value is float or can be converted to. Supports lte, gte, lt, gt parameters:

```
\Rightarrow t. Float (gt=3.5). check (4)
4
```
# <span id="page-8-4"></span>**1.11 Int**

Similar to Float, but checking for int:

```
>>> t.Int(gt=3).check(4)
4
```
# <span id="page-8-5"></span>**1.12 Atom**

Value must be exactly equal to Atom first arg:

```
>>> t.Atom('this_key_must_be_this').check('this_key_must_be_this')
'this_key_must_be_this'
```
This may be useful in Dict in pair with Or statements.

### <span id="page-9-0"></span>**1.13 String, Email, URL**

Basicaly just check that arg is string. Argument allow\_blank indicates if string can be blank ot not. If you will provide regex param - will return re. Match object. Default converter will return match.group() result. You will get re. Match object in converter.

Email and URL just provide regular expressions and a bit of logic for IDNA domains. Default converters return email and domain, but you will get re. Match in converter.

So, some examples to make things clear:

```
>>> t.String().check('werwerwer')
'werwerwer'
>>> t.String(regex='^\s+$).check(' ')
\mathbf{r} = \mathbf{r}>>> t.String(regex='^name=(\w+)$').check('name=Jeff')
'Jeff'
```
And one wild sample:

```
>>> todt = lambda m: datetime(*[int(i) for i in m.groups()])
>>> (t.String(regex='^year=(\d+),month=(\d+),day=(\d+)$') >> todt).check('year=2011,month=07,day=23')
datetime.datetime(2011, 7, 23, 0, 0)
```
# <span id="page-9-1"></span>**1.14 List**

Just List of elements of one type. In converter you will get list of converted elements. Sample:

```
>>> t.List(t.Int).check(range(100))
[0, 1, 2, \ldots 99]>>> t.extract_error(t.List(t.Int).check(['a']))
{0: 'value cant be converted to int'}
```
# <span id="page-9-2"></span>**1.15 Dict**

Dict include named params. You can use for keys plain strings and Key instances. In case you provide just string keys, they will converted to Key instances. Actual checking proceeded in Key instance.

#### Methods:

allow\_extra(\*names) : where names can be key names or \* to allow any additional keys.

make\_optional( $*$ names) : where names can be key names or  $*$  to make all options optional.

ignore\_extra( $*$ names): where names are the names of the keys or  $*$  to exclude listed key names or all unspecified ones from the validation process and final result

```
merge(Dict|dict|[t.Key...]) : where argument can be other Dict, dict like provided to Dict, or list
of Key''s. Also provided as ''__add__, so you can add Dict''s, like ''dict1 + dict2.
```
### **1.15.1 Key**

Special class to create dict keys. Parameters are:

• name - key name

- default default if key is not present
- optional if True allow to not provide arg
- to\_name instead of key name will be returned this key

You can provide  $to$  name with  $\gg$  operation:: Key('javaStyleData')  $\gg$  'plain\_cool\_data'

It provides method \_\_call\_\_(self, data) that extract key value from data through mapping get method. Key \_\_call\_\_ method yields (key name, Maybe(DataError), [touched keys]) triples.

You can redefine get\_data(self, data, default) method in subclassed Key if you want to use something other then .get(...) method. Like this for the aiohttp MultiDict:

```
class MDKey(t.Key):
   def get_data(data, default):
        return data.get_all(self.name, default)
t.Dict({MDKey('users'): t.List(t.String)})
```
Moreover, instead of Key you can use any callable, say function:

```
def simple_key(value):
   yield 'simple', 'simple data', []
check_args = t.Dict(simple_key)
```
### **1.15.2 KeysSubset**

Experimental feature, not stable API. Sometimes you need to make something with part of dict keys. So you can:

```
>>> join = (lambda d: {'name': ' '.join(d.values())})
>>> Dict({KeysSubset('name', 'last'): join}).check({'name': 'Adam', 'last': 'Smith'})
{'name': 'Smith Adam'}
```
As you can see you need to return dict from checker.

### **1.15.3 Error raise**

In Dict you can just return error from checkers or converters, there is need not to raise them.

### <span id="page-10-0"></span>**1.16 Mapping**

Check both keys and values:

```
>>> trafaret = Mapping(String, Int)
>>> trafaret
<Mapping(<String> => <Int>)>
>>> trafaret.check({"foo": 1, "bar": 2})
{'foo': 1, 'bar': 2}
```
### <span id="page-10-1"></span>**1.17 Enum**

This checker check that value one from provided. Like::

```
>>> Enum(1, 2, 'error').check('2')
```
# <span id="page-11-0"></span>**1.18 Callable**

Check if data is callable.

# <span id="page-11-1"></span>**1.19 Call**

2

Take a function that will be called in check. Function must return value or DataError.

### <span id="page-11-2"></span>**1.20 Forward**

This checker is container for any checker, that you can provide later. To provide container use provide method or << operation:

```
>> node = Forward()
>> node << Dict(name=String, children=List[node])
```
# <span id="page-11-3"></span>**1.21 guard**

Decorator for function:

```
>>> @guard(a=String, b=Int, c=String)
... def fn(a, b, c="default"):
... '''docstring'''
... return (a, b, c)
```
### **1.21.1 GuardError**

Derived from DataError.

### **API docs**

# <span id="page-12-2"></span><span id="page-12-1"></span><span id="page-12-0"></span>**2.1 trafaret — Validation atoms definition**

exception trafaret.**DataError**(*error=None*, *name=None*)

Error with data preserve error can be a message or None if error raised in childs data can be anything

#### class trafaret.**Trafaret**

Base class for trafarets, provides only one method for trafaret validation failure reporting

Check that converters can be stacked  $\gg$  (Int()  $\gg$  (lambda x: x \* 2)  $\gg$  (lambda x: x \* 3)).check(1) 6

Check order  $\gg$  (Int()  $\gg$  float  $\gg$  str).check(4) '4.0'

**append**(*converter*) Appends new converter to list.

**check**(*value*)

Common logic. In subclasses you need to implement check\_value or check\_and\_return.

**converter**(*value*)

You can change converter with *>>* operator or append method

class trafaret.**Any**

```
>>> Any()
\langle \text{Any} \rangle>>> (Any() >> ignore).check(object())
```
class trafaret.**Int**(*gte=None*, *lte=None*, *gt=None*, *lt=None*)

```
>>> Int()
<Int>>>> Int().check(5)
5
>>> extract_error(Int(), 1.1)
'value is not int'
\rightarrow \rightarrow extract_error(Int(), 1 + 1j)
'value is not int'
```
**value\_type** alias of int <span id="page-13-0"></span>class trafaret.**String**(*allow\_blank=False*, *regex=None*, *min\_length=None*, *max\_length=None*)

```
>>> String()
<String>
>>> String(allow_blank=True)
<String(blank)>
>>> String().check("foo")
'foo'
>>> extract_error(String(), "")
'blank value is not allowed'
>>> String(allow_blank=True).check("")
''>>> extract_error(String(), 1)
'value is not a string'
>>> String(regex='\w+').check('wqerwqer')
'wqerwqer'
>>> extract_error(String(regex='^\w+$'), 'wqe rwqer')
"value does not match pattern: '^\\\\w+$'"
>>> String(min_length=2, max_length=3).check('123')
'123'
>>> extract_error(String(min_length=2, max_length=6), '1')
'String is shorter than 2 characters'
>>> extract_error(String(min_length=2, max_length=6), '1234567')
'String is longer than 6 characters'
>>> String(min_length=2, max_length=6, allow_blank=True)
Traceback (most recent call last):
...
AssertionError: Either allow_blank or min_length should be specified, not both
>>> String(min_length=0, max_length=6, allow_blank=True).check('123')
'123'
```
class trafaret.**List**(*trafaret*, *min\_length=0*, *max\_length=None*)

```
>>> List(Int)
<List(<Int>)>
>>> List(Int, min_length=1)
<List(min_length=1 | <Int>)>
>>> List(Int, min_length=1, max_length=10)
<List(min_length=1, max_length=10 | <Int>)>
>>> extract_error(List(Int), 1)
'value is not list'
>>> List(Int).check([1, 2, 3])
[1, 2, 3]
>>> List(String).check(["foo", "bar", "spam"])
['foo', 'bar', 'spam']
>>> extract_error(List(Int), [1, 2, 1 + 3j])
{2: 'value is not int'}
>>> List(Int, min_length=1).check([1, 2, 3])
[1, 2, 3]
>>> extract_error(List(Int, min_length=1), [])
'list length is less than 1'
>>> List(Int, max_length=2).check([1, 2])
[1, 2]
>>> extract_error(List(Int, max_length=2), [1, 2, 3])
'list length is greater than 2'
>>> extract_error(List(Int), ["a"])
{0: "value can't be converted to int"}
```
<span id="page-14-0"></span>class trafaret.**Dict**(*\*args*, *\*\*trafarets*)

```
>>> trafaret = Dict(foo=Int, bar=String) >> ignore
>>> trafaret.check({"foo": 1, "bar": "spam"})
>>> extract_error(trafaret, {"foo": 1, "bar": 2})
{'bar': 'value is not a string'}
>>> extract_error(trafaret, {"foo": 1})
{'bar': 'is required'}
>>> extract_error(trafaret, {"foo": 1, "bar": "spam", "eggs": None})
{'eggs': 'eggs is not allowed key'}
>>> trafaret.allow_extra("eggs")
<Dict(extras=(eggs) | bar=<String>, foo=<Int>)>
>>> trafaret.check({"foo": 1, "bar": "spam", "eggs": None})
>>> trafaret.check({"foo": 1, "bar": "spam"})
>>> extract_error(trafaret, {"foo": 1, "bar": "spam", "ham": 100})
{'ham': 'ham is not allowed key'}
>>> trafaret.allow_extra("*")
<Dict(any, extras=(eggs) | bar=<String>, foo=<Int>)>
>>> trafaret.check({"foo": 1, "bar": "spam", "ham": 100})
>>> trafaret.check({"foo": 1, "bar": "spam", "ham": 100, "baz": None})
>>> extract_error(trafaret, {"foo": 1, "ham": 100, "baz": None})
{'bar': 'is required'}
>>> trafaret = Dict({Key('bar', optional=True): String}, foo=Int)
>>> trafaret.allow_extra("*")
<Dict(any | bar=<String>, foo=<Int>)>
>>> _dd(trafaret.check({"foo": 1, "ham": 100, "baz": None}))
"{'baz': None, 'foo': 1, 'ham': 100}"
>>> _dd(extract_error(trafaret, {"bar": 1, "ham": 100, "baz": None}))
"{'bar': 'value is not a string', 'foo': 'is required'}"
>>> extract_error(trafaret, {"foo": 1, "bar": 1, "ham": 100, "baz": None})
{'bar': 'value is not a string'}
>>> trafaret = Dict({Key('bar', default='nyanya') >> 'baz': String}, foo=Int)
>>> _dd(trafaret.check({'foo': 4}))
"{'baz': 'nyanya', 'foo': 4}"
>>> _ = trafaret.ignore_extra('fooz')
>>> _dd(trafaret.check({'foo': 4, 'fooz': 5}))
"{'baz': 'nyanya', 'foo': 4}"
>>> _ = trafaret.ignore_extra('*')
>>> _dd(trafaret.check({'foo': 4, 'foor': 5}))
"{'baz': 'nyanya', 'foo': 4}"
```
#### **merge**(*other*)

Extends one Dict with other Dict Key's or Key's list, or dict instance supposed for Dict

class trafaret.**Or**(*\*trafarets*)

```
>>> nullString = Or(String, Null)
>>> nullString
<Or(<String>, <Null>)>
>>> nullString.check(None)
>>> nullString.check("test")
'ttest'
>>> extract_error(nullString, 1)
{0: 'value is not a string', 1: 'value should be None'}
```
class trafaret.**Null**

```
>>> Null()
<Null>
>>> Null().check(None)
>>> extract_error(Null(), 1)
'value should be None'
```
class trafaret.**Float**(*gte=None*, *lte=None*, *gt=None*, *lt=None*)

```
>>> Float()
<Float>
>>> Float(gte=1)
<Float(gte=1)>
>>> Float(lte=10)
<Float (lte=10) >
>>> Float(gte=1, lte=10)
<Float(gte=1, lte=10)>
>>> Float().check(1.0)
1.0
>>> extract_error(Float(), 1 + 3j)
'value is not float'
>>> extract_error(Float(), 1)
1.0
>>> Float(gte=2).check(3.0)
3.0
>>> extract_error(Float(gte=2), 1.0)
'value is less than 2'
>>> Float(lte=10).check(5.0)
5.0
>>> extract_error(Float(lte=3), 5.0)
'value is greater than 3'
>>> Float().check("5.0")
5.0
```
#### **value\_type** alias of float

class trafaret.**Enum**(*\*variants*)

```
>>> trafaret = Enum("foo", "bar", 1) >> ignore
>>> trafaret
<Enum('foo', 'bar', 1)>
>>> trafaret.check("foo")
>>> trafaret.check(1)
>>> extract_error(trafaret, 2)
"value doesn't match any variant"
```
class trafaret.**Callable**

```
>>> (Callable() >> ignore).check(lambda: 1)
>>> extract_error(Callable(), 1)
'value is not callable'
```
class trafaret.**Call**(*fn*)

```
>>> def validator(value):
... if value != "foo":
... return DataError("I want only foo!")
... return 'foo'
...
>>> trafaret = Call(validator)
>>> trafaret
<Call(validator)>
>>> trafaret.check("foo")
'foo'
>>> extract_error(trafaret, "bar")
'I want only foo!'
```
#### class trafaret.**Forward**

```
>>> node = Forward()
>>> node << Dict(name=String, children=List[node])
>>> node
<Forward(<Dict(children=<List(<recur>)>, name=<String>)>)>
>>> node.check({"name": "foo", "children": []}) == {'children': [], 'name': 'foo'}
True
>>> extract_error(node, {"name": "foo", "children": [1]})
{'children': {0: 'value is not dict'}}
>>> node.check({"name": "foo", "children": [ {"name": "bar", "children": []} ]}) == {'children': [{'children': [], 'name': 'bar'}], 'name': 'foo'}
True
>>> empty_node = Forward()
>>> empty_node
<Forward(None)>
>>> extract_error(empty_node, 'something')
'trafaret not set yet'
```
class trafaret.**Bool**

```
>>> Bool()
<Bool>
>>> Bool().check(True)
True
>>> Bool().check(False)
False
>>> extract_error(Bool(), 1)
'value should be True or False'
```
class trafaret.**Type**(*type\_*)

```
>>> Type(int)
<Type(int)>
>>> Type[int]
<Type(int)>
\Rightarrow \ge \le \le \text{Type} [int]
\rightarrow \rightarrow c.check(1)
1
>>> extract_error(c, "foo")
'value is not int'
```
#### class trafaret.**Mapping**(*key*, *value*)

Mapping gets two trafarets as arguments, one for key and one for value, like *Mapping(t.Int, t.List(t.Str))*.

<span id="page-17-0"></span>trafaret.**guard**(*trafaret=None*, *\*\*kwargs*) Decorator for protecting function with trafarets

```
>>> @guard(a=String, b=Int, c=String)
... def fn(a, b, c="default"):
... '''docstring'''
... return (a, b, c)
...
>>> fn.__module__ = None
>>> help(fn)
Help on function fn:
fn(a, b, c='default')
    guarded with <Dict(a=<String>, b=<Int>, c=<String>)>
    docstring
>>> fn("foo", 1)
('foo', 1, 'default')
>>> extract_error(fn, "foo", 1, 2)
{'c': 'value is not a string'}
>>> extract error(fn, "foo")
{'b': 'is required'}
>>> g = guard(Dict())
>>> c = Forward()
>>> c << Dict(name=str, children=List[c])
\Rightarrow \Rightarrow q = \text{quad}(c)\Rightarrow \Rightarrow q = \text{quad}(\text{Int}())Traceback (most recent call last):
...
```
- RuntimeError: trafaret should be instance of Dict or Forward
- class trafaret.**Key**(*name*, *default=<object object>*, *optional=False*, *to\_name=None*, *trafaret=None*) Helper class for Dict.

It gets name, and provides method  $extract$  (data) that extract key value from data through mapping get method. Key *\_\_call\_\_* method yields (key name, Maybe(DataError), [touched keys]) triples.

You can redefine get data (data, default) method in subclassed Key if you want to use something other then .get(...) method.

Like this for the aiohttp MultiDict:

```
class MDKey(t.Key):
    def get_data(data, default):
        return data.get_all(self.name, default)
```
class trafaret.**Tuple**(*\*args*)

Tuple checker can be used to check fixed tuples, like (Int, Int, String).

```
>>> t = Tuple(Int, Int, String)
>>> t.check([3, 4, '5'])
(3, 4, 15)>>> extract_error(t, [3, 4, 5])
{2: 'value is not a string'}
>>> t
<Tuple(<Int>, <Int>, <String>)>
```
class trafaret.**Atom**(*value*)

```
>>> Atom('atom').check('atom')
'atom'
>>> extract_error(Atom('atom'), 'molecule')
"value is not exactly 'atom'"
```
class trafaret.**Email**(*allow\_blank=False*)

```
>>> Email().check('someone@example.net')
'someone@example.net'
>>> extract_error(Email(),'someone@example') # try without domain-part
'value is not a valid email address'
>>> str(Email().check('someone@.')) # try with `idna` encoding
'someone@xn--e1afmkfd.xn--p1ai'
>>> (Email() >> (lambda m: m.groupdict()['domain'])).check('someone@example.net')
'example.net'
>>> extract_error(Email(), 'foo')
'value is not a valid email address'
>>> extract_error(Email(), 'f' * 10000 + '@correct.domain.edu')
'value is not a valid email address'
>>> extract_error(Email(), 'f' * 248 + '@x.edu') == 'f' * 248 + '@x.edu'
True
```
class trafaret.**URL**(*allow\_blank=False*)

```
>>> URL().check('http://example.net/resource/?param=value#anchor')
'http://example.net/resource/?param=value#anchor'
>>> str(URL().check('http://./resource/?param=value#anchor'))
'http://xn--e1afmkfd.xn--p1ai/resource/?param=value#anchor'
```
# <span id="page-18-0"></span>**2.2 trafaret.extras — structs for trafaret structures extended definition**

class trafaret.extras.**KeysSubset**(*\*keys*) From checkers and converters dict must be returned. Some for errors.

```
>>> from . import extract_error, Mapping, String
>>> cmp_pwds = lambda x: {'pwd': x['pwd'] if x.get('pwd') == x.get('pwd1') else DataError('Not e
>>> d = Dict({KeysSubset('pwd', 'pwd1'): cmp_pwds, 'key1': String})
>>> sorted(d.check({'pwd': 'a', 'pwd1': 'a', 'key1': 'b'}).keys())
['key1', 'pwd']
>>> extract_error(d.check, {'pwd': 'a', 'pwd1': 'c', 'key1': 'b'})
{'pwd': 'Not equal'}
>>> extract_error(d.check, {'pwd': 'a', 'pwd1': None, 'key1': 'b'})
{'pwd': 'Not equal'}
>>> get_values = (lambda d, keys: [d[k] for k in keys if k in d])
>>> join = (lambda d: {'name': ' '.join(get_values(d, ['name', 'last']))})
>>> Dict({KeysSubset('name', 'last'): join}).check({'name': 'Adam', 'last': 'Smith'})
{'name': 'Adam Smith'}
>>> Dict({KeysSubset(): Dict({'a': Any})}).check({'a': 3})
{'a': 3}
```
### <span id="page-19-2"></span><span id="page-19-0"></span>**2.3 trafaret.utils — utils for unfolding netsted dict syntax**

There will be small helpers to render forms with exist trafarets for DRY.

trafaret.utils.**fold**(*data*, *prefix=''*, *delimeter='\_\_'*)

```
\rightarrow \rightarrow \sim dd(fold({'a\_a': 4}))"{'a': {'a': 4}}"
>>> _dd(fold({'a__a': 4, 'a__b': 5}))
"{'a': {'a': 4, 'b': 5}}"
>>> _dd(fold({'a__1': 2, 'a__0': 1, 'a__2': 3}))
"{'a': [1, 2, 3]}"
>>> _dd(fold({'form__a__b': 5, 'form__a__a': 4}, 'form'))
"{'a': {'a': 4, 'b': 5}}"
>>> _dd(fold({'form__a__b': 5, 'form__a__a__0': 4, 'form__a__a__1': 7}, 'form'))
"{'a': {'a': [4, 7], 'b': 5}}"
>>> repr(fold({'form__1__b': 5, 'form__0__a__0': 4, 'form__0__a__1': 7}, 'form'))
"[{'a': [4, 7]}, {'b': 5}]"
```
trafaret.utils.**unfold**(*data*, *prefix=''*, *delimeter='\_\_'*)

```
>>> _dd(unfold({'a': 4, 'b': 5}))
"{'a': 4, 'b': 5}"
>>> _dd(unfold({'a': [1, 2, 3]}))
"{'a__0': 1, 'a__1': 2, 'a__2': 3}"
>>> _dd(unfold({'a': {'a': 4, 'b': 5}}))
"{'a__a': 4, 'a__b': 5}"
>>> _dd(unfold({'a': {'a': 4, 'b': 5}}, 'form'))
"{'form__a__a': 4, 'form__a__b': 5}"
```
# <span id="page-19-1"></span>**2.4 trafaret.visitor — methods to access object's attribute/netsted key by path**

This module is expirement. API and implementation are unstable. Supposed to use with Request object or something like that.

class trafaret.visitor.**DeepKey**(*name*, *default=<object object>*, *optional=False*, *to\_name=None*, *trafaret=None*)

Lookup for attributes and items Path in name must be delimited by ..

```
>>> from trafaret import Int
>>> class A(object):
... class B(object):
... d = {'a': 'word'}
\Rightarrow dict((DeepKey('B.d.a') >> 'B a').pop(A))
{'B_a': 'word'}
>>> dict((DeepKey('c.B.d.a') >> 'B_a').pop({'c': A}))
{'B_a': 'word'}
\Rightarrow dict((DeepKey('B.a') >> 'B_a').pop(A))
{'B.a': DataError(Unexistent key)}
>>> dict(DeepKey('c.B.d.a', to_name='B_a', trafaret=Int()).pop({'c': A}))
{'B_a': DataError(value can't be converted to int)}
```
#### <span id="page-20-0"></span>class trafaret.visitor.**Visitor**(*keys*)

Check any object or mapping with DeepKey instances. This means that counts only existance and correctness of given paths. Visitor will not check for additional attributes etc.

trafaret.visitor.**get\_deep\_attr**(*obj*, *keys*) Helper for DeepKey

**Indices and tables**

- <span id="page-22-0"></span>• genindex
- modindex \* [Introducing trafaret](#page-6-0) \* [API docs](#page-12-0)
- search

Python Module Index

<span id="page-24-0"></span>t

trafaret, [9](#page-12-1) trafaret.extras, [15](#page-18-0) trafaret.utils, [16](#page-19-0) trafaret.visitor, [16](#page-19-1)

#### Index

# A

Any (class in trafaret), [9](#page-12-2) append() (trafaret.Trafaret method), [9](#page-12-2) Atom (class in trafaret), [14](#page-17-0)

# B

Bool (class in trafaret), [13](#page-16-0)

# $\mathcal{C}$

Call (class in trafaret), [12](#page-15-0) Callable (class in trafaret), [12](#page-15-0) check() (trafaret.Trafaret method), [9](#page-12-2) converter() (trafaret.Trafaret method), [9](#page-12-2)

# D

DataError, [9](#page-12-2) DeepKey (class in trafaret.visitor), [16](#page-19-2) Dict (class in trafaret), [10](#page-13-0)

# E

Email (class in trafaret), [15](#page-18-1) Enum (class in trafaret), [12](#page-15-0)

# F

Float (class in trafaret), [12](#page-15-0) fold() (in module trafaret.utils), [16](#page-19-2) Forward (class in trafaret), [13](#page-16-0)

# G

get\_deep\_attr() (in module trafaret.visitor), [17](#page-20-0) guard() (in module trafaret), [13](#page-16-0)

# I

Int (class in trafaret), [9](#page-12-2)

### K

Key (class in trafaret), [14](#page-17-0) KeysSubset (class in trafaret.extras), [15](#page-18-1)

# L

List (class in trafaret), [10](#page-13-0)

### M

Mapping (class in trafaret), [13](#page-16-0) merge() (trafaret.Dict method), [11](#page-14-0)

# N

Null (class in trafaret), [11](#page-14-0)

### O

Or (class in trafaret), [11](#page-14-0)

### S

String (class in trafaret), [9](#page-12-2)

# T

Trafaret (class in trafaret), [9](#page-12-2) trafaret (module), [9](#page-12-2) trafaret.extras (module), [15](#page-18-1) trafaret.utils (module), [16](#page-19-2) trafaret.visitor (module), [16](#page-19-2) Tuple (class in trafaret), [14](#page-17-0) Type (class in trafaret), [13](#page-16-0)

### $\mathsf{U}$

unfold() (in module trafaret.utils), [16](#page-19-2) URL (class in trafaret), [15](#page-18-1)

### V

value\_type (trafaret.Float attribute), [12](#page-15-0) value\_type (trafaret.Int attribute), [9](#page-12-2) Visitor (class in trafaret.visitor), [16](#page-19-2)